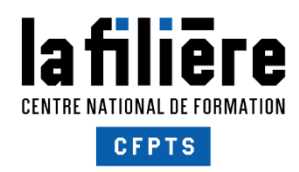

**Lumière 2020**

**Stage de qualification / perfectionnement**

# **Console lumière - ETC EOS et fonctions avancées**

**NOUVEAU**

Session 2020 : du 5 octobre au 16 octobre 2 semaines, 70h, 35 h / semaine 6 participants

# **1/ CONTE XTE PROFESSIONNEL**

## **Objectif de la formation**

Développer les compétences nécessaires à l'exploitation des fonctions avancées des consoles ETC pour la programmation de projecteurs traditionnels et asservis.

# **Objectifs pédagogiques**

- Appréhender la philosophie des pupitres de la gamme EOS.
- Exploiter plusieurs modèles de consoles : Element2, IonXe, Gio ou Gio @5, EOS Ti.
- Maîtriser les principes de programmation et de restitution de ces pupitres, pour l'éclairage traditionnel, les projecteurs à LED et les lyres asservies.
- Mettre en œuvre des consoles en réseau.
- Adapter l'outil aux besoins spécifiques du lieu.
- Réaliser une création lumière avec asservis.

## **Public**

Techniciens lumière ou électriciens plateau, régisseurs lumière, éclairagistes.

## **Prérequis**

Maîtrise de la chaîne lumière, bonne pratique des montages et/ou de la régie lumière. Approche des consoles d'éclairage.

## **Évaluation des prérequis**

Étude du dossier de candidature.

**Console lumière - ETC EOS et fonctions avancées** OF2020-558**-**9.1.2020v3

**CENTRE DE FORMATION PROFESSIONNELLE AUX TECHNIQUES DU SPECTACLE Direction Patrick Ferrier** 

92, av. Gallieni 93177 Bagnolet cedex Tél. 01 48 97 25 16 Fax 01 48 97 19 19 www.cfpts.com

SIRET 31360884600025 **NAF 8559A** N° d'agrément de l'organisme de formation 11930121093

Association loi 1901, conventionnée par le Ministère de la Culture et de la Communication N° de TVA intracommunautaire n° FR76313608846

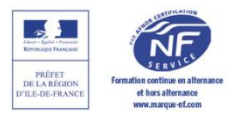

# **Contenu**

- A INTRODUCTION
- Présentation des différentes consoles de la gamme EOS
- Architecture des pupitres
- Patch / Fabrication de librairies / Profils Multicells /
- Database du Patch
- Gestion des circuits / le sneak
- CIA / Navigateur / Espaces de travail et onglets /
- **Tabulation**
- Le set up

#### B - GESTION

- Faire des groupes
- En Live / En Blind
- Utilisation de l'offset
- Gestion des Subs

#### C - LE TRAVAIL EN CUELIST

- Présentation du Playback (PSD)
- Enregistrement et restitution de Cues
- Temporisation (apparition, disparition, délais,
- enchaînement, temps particuliers de circuits)
- Le travail en conduite : modification et intervention dans la conduite / En Live, en Blind
- Le Track/cue only
- Cues attributs
- Le multicuelist / Multicuelist Playback / Cue List Index

#### D - LES DIRECTS SELECTS

- Configuration de ses banques de Directs Select
- Enregistrement et restitution via les Directs Select
- Custom Direct Select
- E GESTION DES ASSERVIS
- Présentation de l'outil couleur
- Le RDM
- Gestion de projecteurs en Multicell
- High Light / Low Light / Rem Dim
- Les asservis dans les Subs
- Propriétés des Subs / configurations des modes et restitutions
- Les Filtres dans les Faders

# **Évaluation des acquis**

Évaluation individuelle et collective du transfert des connaissances acquises sur les situations de travail.

## **Validation**

**CENTRE DE FORMATION** 

**PROFESSIONNELLE AUX** 

**Direction Patrick Ferrier** 

**TECHNIQUES DU SPECTACLE** 

Attestation de fin de formation avec grille d'auto-évaluation sur les acquis de formation.

### F - GESTION DES ASSERVIS DANS LA CUELIST

- Mise en séquence de projecteurs asservis
- Gestion de l'AutoMark
- Le Color Path
- Multipart cues
- Les Priorités

#### G - CONFIGURATION DE SON ESPACE DE TRAVAIL

- Layout et Workspaces
- Les Snapshots / Filtres et Snapshots / Favoris
- Les Magic Sheet

#### H - LE GESTIONNAIRE D'EFFETS

- Effets Chasers / linéaires/ focus / couleurs / absolus
- Temporisation des effets
- Matriçage d'effets / Offset et Fan

#### I - SAUVEGARDE, COMPATIBILITÉ DE CONDUITE ET FORMATS DE FICHIERS

- Le Merge de fichiers

#### J - EXERCICES DE MISE EN APPLICATION DES NOTIONS PRATIQUES

- Choisir sa vue de circuits (Format / Flexi)
- Configurer et gérer son transfert
- Adaptation de l'outil aux besoins spécifiques du lieu
- Exercices pratiques pour une exploitation Séquentielle / Exploitation en Live

#### K - LE RÉSEAU

- Bases théoriques du réseau / application
- Mise en réseau entre pupitres / paramétrage et exploitation d'un système réseau Pupitre - Machines

92, av. Gallieni 93177 Bagnolet cedex Tél. 01 48 97 25 16 Fax 01 48 97 19 19 www.cfpts.com

SIRET 31360884600025 **NAF 8559A** N° d'agrément de l'organisme de formation 11930121093

Association loi 1901, conventionnée par le Ministère de la Culture et de la Communication N° de TVA intracommunautaire n° FR76313608846

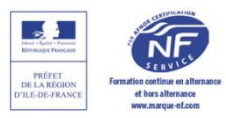

# **3/ MOYENS DE LA FORMATION**

## **Méthodes pédagogiques**

Cours théoriques et pratiques - Exercices - Mise en situation.

### **Intervenants pressentis**

T. CHARLIER : régisseur général/ régisseur lumière ; S. CHARREIRE : régisseuse lumière ; U. COPPIN : technicien \_ regisseur lumière ; P. ROY : coordinateur de projet de terrain - ETC Europe.

## **Matériel pédagogique**

Support de cours des formateurs - remise de documentation.

# **Équipements et matériel technique**

Travail en rotation :

- en binôme sur console, installation lumière et visualisation 3D

- en individuel sur console et visualisation 3D
- Consoles ETC Famille EOS : EOS Ti, Gio, Gio@5, IonXE, Element2
- Visualisation Wysiwyg ou Capture
- Projecteurs asservis, à lampes à décharge et/ou LED, de type wash et spot
- Projecteurs traditionnels et blocs de puissance correspondants
- Media Server type Arkaos
- Nodes Ethernet MaNet et/ou ArtNet et/ou sACN de marques différentes.

Un plateau technique de 100m2, équipé d'une structure d'accroche, d'un système d'éclairage de salle contrôlable depuis une chaîne lumière DMX ou sACN.

# **4/ SESSION, HOR AIRES, COÛT PÉDAGOGIQUE ET LIEU DU STAGE**

**Session 2020** : du 5 octobre au 16 octobre.

**Horaires du stage** : 7h/jour entre 9h et 17h, sauf indication spécifique.

**Coût pédagogique 2020** : 3 360 € HT par participant. Le CFPTS est assujetti à la TVA (20%)

**Lieu du stage**

CFPTS Bagnolet, 92 avenue Gallieni 93170 BAGNOLET

**Console lumière - ETC EOS et fonctions avancées** OF2020-558**-**9.1.2020v3

**CENTRE DE FORMATION PROFESSIONNELLE AUX TECHNIQUES DU SPECTACLE Direction Patrick Ferrier** 

92, av. Gallieni 93177 Bagnolet cedex Tél. 01 48 97 25 16 Fax 01 48 97 19 19 www.cfpts.com

SIRET 31360884600025 **NAF 8559A** N° d'agrément de l'organisme de formation 11930121093

Association loi 1901, conventionnée par le Ministère de la Culture et de la Communication N° de TVA intracommunautaire n° FR76313608846

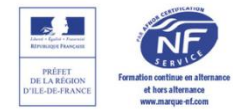

# **5/ MODALITÉS D'INSCRIPTION E T INTERLOCUTEURS**

Orientation : prendre contact avec le CFPTS (aide au choix du stage, évaluation des prérequis, disponibilité de places dans la session choisie...)

Inscription : déposer un dossier de candidature auprès du CFPTS et entreprendre les démarches nécessaires à la prise en charge du coût pédagogique.

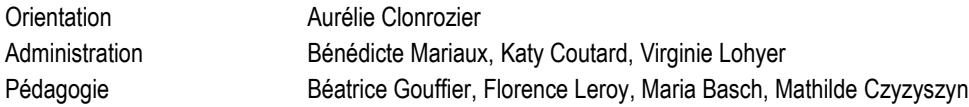

Inscription et suivi administratif au 92 avenue Gallieni, 93170 BAGNOLET 01 48 97 25 16 [/ contact@cfpts.com](mailto:contact@cfpts.com)

#### **En complément, nous vous conseillons**

*WYSIWYG / élargissement du domaine de compétence Création lumière - Écriture et régie / élargissement du domaine de compétence CAO-DAO 2D sur logiciel AutoCAD / élargissement du domaine de compétence*

**Console lumière - ETC EOS et fonctions avancées** OF2020-558**-**9.1.2020v3

**CENTRE DE FORMATION PROFESSIONNELLE AUX TECHNIQUES DU SPECTACLE Direction Patrick Ferrier** 

92, av. Gallieni 93177 Bagnolet cedex Tél. 01 48 97 25 16 Fax 01 48 97 19 19 www.cfpts.com

SIRET 31360884600025 **NAF 8559A** N° d'agrément de l'organisme de formation 11930121093

Association loi 1901, conventionnée par le Ministère de la Culture et de la Communication N° de TVA intracommunautaire nº FR76313608846

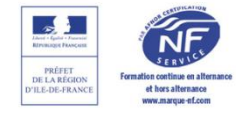